## **CONSEJOS PRÁCTICOS PARA FAMILIAS**

## **Consejo 3. ¿Qué pasa con las descargas ilegales?**

- 1. Se calcula que uno de cada dos personas internautas realiza descargas ilegales en Internet. Concretamente en el Estado, las descargas ilegales doblan la media europea.
- 2. Anualmente se calcula que las pérdidas económicas causadas por las descargas ilegales de material no autorizado superan los 15.000 millones de euros.
- 3. ¿Cómo percibimos las descargas ilegales las personas adultas? Es la pregunta base sobre la que gira todo lo demás.
- 4. Queremos que nuestros hijos e hijas respeten las creaciones culturales. Todo parte de la educación que les ofrecemos y del ejemplo que como referentes les damos.
- 5. Utilicemos sitios web con contenido legítimo y expliquemos a nuestros hijos e hijas la razón por la que lo hacemos.
- 6. Podemos dar a conocer a los miembros de la familia los elementos más importantes de la Ley de Propiedad Intelectual del 2014, entre otros, no generar enlaces a material protegido, no utilizar imágenes protegidas, no insertar publicidad en páginas que ofrezcan material ilegal...
- 7. Comprueba que nadie más utiliza tu Red WIFI, podría realizar descargas ilegales, y sería tu dirección IP la que quedase registrada. Cambiar la contraseña que nos viene por defecto es muy útil para evitar estas casuísticas. Además, se recomienda modificarla de vez en cuando. Para crear una contraseña segura lo ideal es mezclar letras, números y signos (como puntos y comas).
- 8. Si realizamos descargas en Internet, es importante tener un ordenador protegido con cortafuegos y el antivirus actualizado. ¿Somos conscientes de la inmensa cantidad de archivos perjudiciales que existen para nuestros ordenadores?
- 9. Lo más habitual es descargar archivos, programas y Apps. Debemos leer la política de privacidad de los mismos y las condiciones de uso.
- 10. Actualmente es muy habitual que aparezcan ventanas emergentes mientras navegamos por Internet. Cuando eso suceda, debemos cerrarla directamente desde la esquina de la ventana. Si pinchamos en la ventana se abrirá el contenido de la misma. Para evitar estas ventanas emergentes, puedes configurar tu ordenador para que las bloquee.

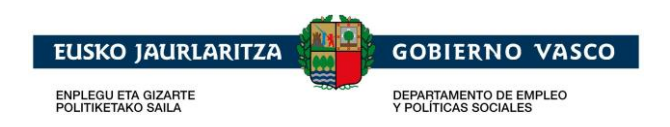